# **LAB 5: Transistorer**

# **Mål**

Registrere transistorkarakteristikker, fortsette treningen i bruk av kretssimulator og måle på en forsterker.

## **Om oppgavene**

#### **Oppgave 1**

Måle kollektorstrømmen  $I_C$  som funksjon av spenningen  $V_{\text{CE }}$  (kollektor – emitter) for 3 forskjellige basestrømmer.

#### **Oppgave 2**

Forsterkerkobling – simulering med PSpice:

- Tegne og simulere en transistorforsterker med felles emitter.
- Bestemme transistorens arbeidspunkt.
- Måle forsterkerens spenningsforstekning med og uten emitterkondensator.

#### **Oppgave 3**

Forsterkerkopling – Målinger på en reell forsterker.

Det være lurt å se over forelesningsnotatene for bipolare transistorer og kapittel 19-21 i læreboken.

# **Introduksjon til oppgave 1: Transistorkarakteristikken til BC-547**

Transistoren som skal brukes i oppgavene er en n-p-n silisium transistorer av type BC547. Tilkoplingene til base, emitter og kollektor er vist i fig. 1. Transistoren er tegnet, etter vanlig praksis, sett fra undersiden. Alle målinger utføres med voltmeter (DVM).

Karakteristikker for transistorer finner man i fabrikantens datablad.

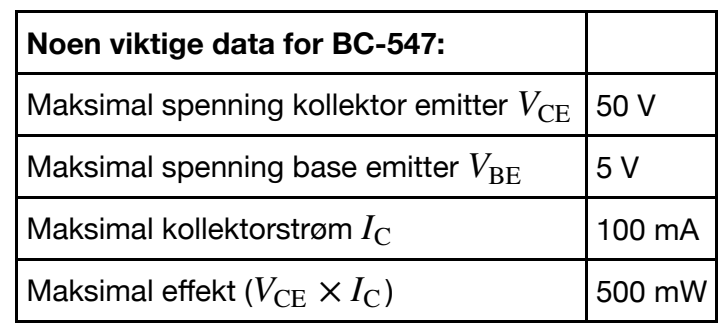

Strømforsterkning β ved  $V_{CE}$  = 5V og  $I_C$  = 2mA, er oppgitt til å variere mellom 110 og 800.

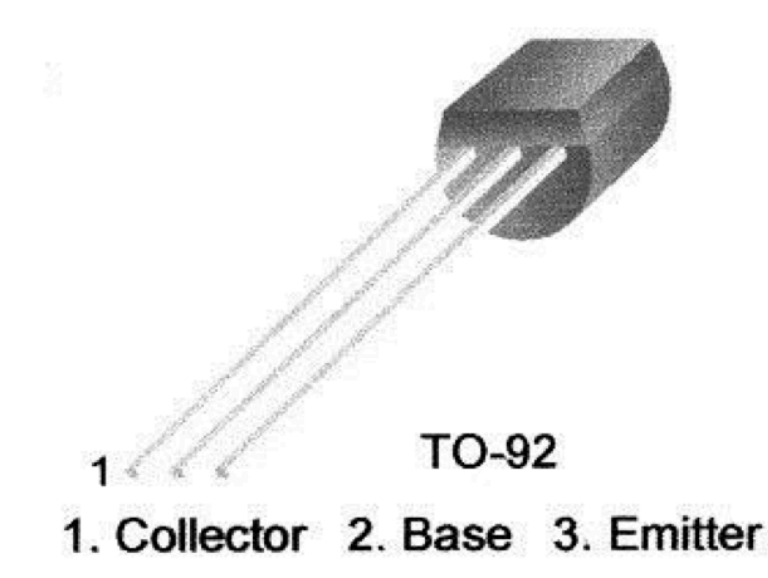

Vi kan selv ta opp karakteristikker med noen enkle koblinger, som f.eks. den i figur 2.

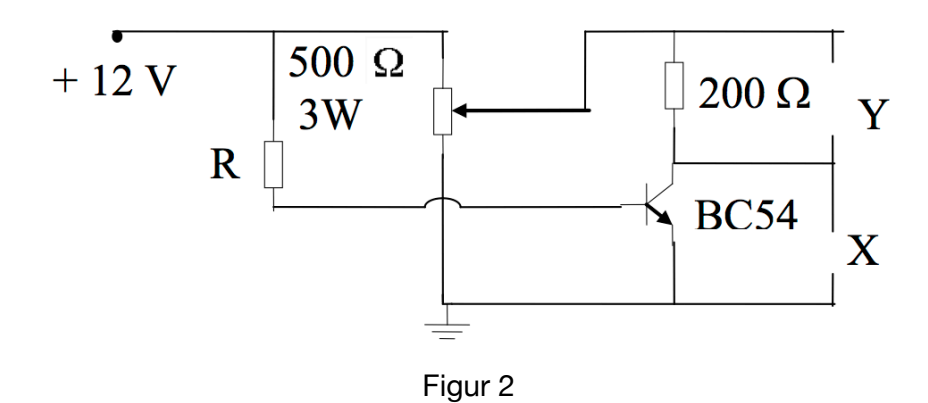

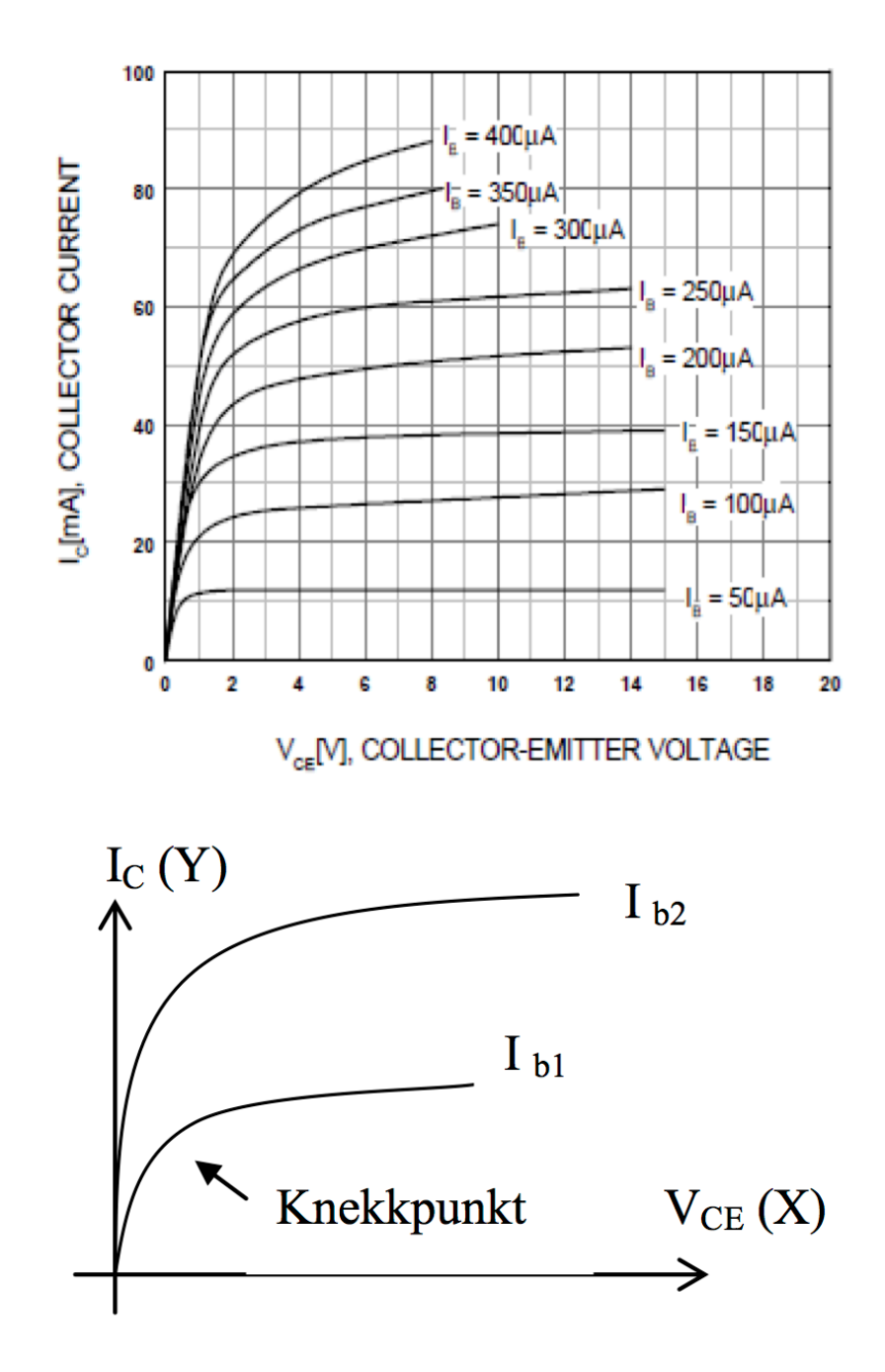

## Oppgave 1: Tegn  $V_{CE}/I_{C}$  karakteristikken til BC547 for 3 **forskjellige basestrømmer**

Prinsippskissen i Figur 2 er realisert på et ferdig kretskort - som vist i figur 3. Basemotstandene velges vha. en 'strap' på kretskortet. Begynn med R = 1 MΩ.

- 1. Beregn  $I_{B1}$ .
- 2. Finn først hvor karakteristikken knekker. Mål noen verdier rundt knekkpunktet. F.eks.  $V_{CE}$  = 0.05, 0.10, 0.15, 0.20, 0.30, 0.50, 1.0 volt Mål noen få punkter langs den lineære delene av kurven. (F.eks.  $V_{CE}$  = 3V, 5V og 6V). Pass på at du lar  $V_{CE}$  spenningen øke til minst 6 volt.
- 3. Gjenta målingene over også for basemotstandene: 510 KΩ og 270 KΩ. Bruk de samme verdiene for  $V_{CE}$  når du måler  $I_C$  med andre de basestrømmer  $I_{B2}$  og  $I_{B3}$ .

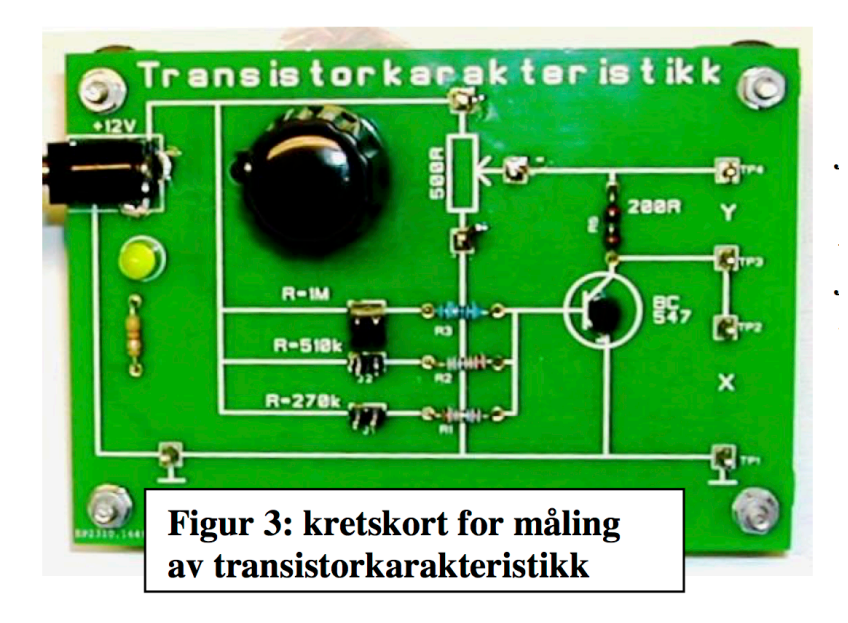

Hint: Når transistoren arbeider riktig skal  $V_{BE} \approx$  0,7 volt - dvs.  $V_{RB}$  = 12V - 0.7V. Strømmene  $I_C$  måles indirekte:

- 1. Mål spenningen over motstanden på 200 ohm.
- 2. Beregn Ic.

Bruk de samme  $V_{CE}$ -verdiene når du skal måle  $I_C$  for de andre basestrømmene.

```
In [1]:%matplotlib notebook
        import matplotlib.pyplot as plt
        import numpy as np
        from numpy import asarray
        import lab5
```
Funksjon for å regne ut kollektorstrømmen:

In  $[ ]: ]$  $RC = 200$ **def** IC(VRC, RC): **return** asarray(VRC)**/**RC

## **Målinger**

### **Basetrøm 1: R = 1MOhm**

- In [ ]: *### Beregn IB1 her ###*  $R1 = 1e6$ IB1 = *## ? ##*
- In [ ]: *### Dine målinger her ###*  $VCE1 = []$  $VRC1 = []$  $IC1 = IC(VRC1, RC)$
- In  $[ ]: ]$ plt.figure() *### Din kode for plot her ###*

### **Basestrøm 2: R = 510kOhm**

- In [ ]: *### Beregn IB2 her ###*  $R2 = 510e3$ IB2 = *## ? ##*
- In [ ]: *### Dine målinger her ###*  $VCE2 = [1]$  $VRC2 = [ ]$  $IC2 = IC(VRC2, RC)$
- In [ ]: plt.figure() *### Din kode for plot her ###*

### **Basestrøm 3: R = 270kOhm**

- In [ ]: *### Beregn IB3 her ###*  $R3 = 270e3$ IB3 = *## ? ##*
- In [ ]: *### Dine målinger her ###*  $VCE3 = [1]$  $VRC3 = [1]$  $IC3 = IC(VRC3, RC)$
- In [ ]: plt.figure() *### Din kode for plot her ###*

## **Plott karakteristikk**

Tegn opp  $V_{CE}/I_C$ -karakteristikken for de tre basemotstandene. Plott grafene i samme figur ved å kjøre cellen under.

```
In [ ]:
plt.figure()
        plt.plot(VCE1, IC1, '-o', label="IB1=%duA" % (IB1*1e6))
        plt.plot(VCE2, IC2, '-o', label="IB2=%duA" % (IB2*1e6))
        plt.plot(VCE3, IC3, '-o', label="IB3=%duA" % (IB3*1e6))
        plt.legend(loc=4)
        plt.grid(True)
        plt.xlabel("VCE [V]")
        plt.ylabel("IC [A]")
```
## **Oppgave 2: Simuler en transistorforsterker med PSpice**

Noen detaljer knyttet til oppgave 2 : Studentversjonen av PSpice har ingen modell for BC547. Bruk Q2N3904 som er en tilnærmet lik NPN-transistor. Husk at PSpice benytter M for milli, MEG for mega, u for micro og at desimal-tegnet er punktum.

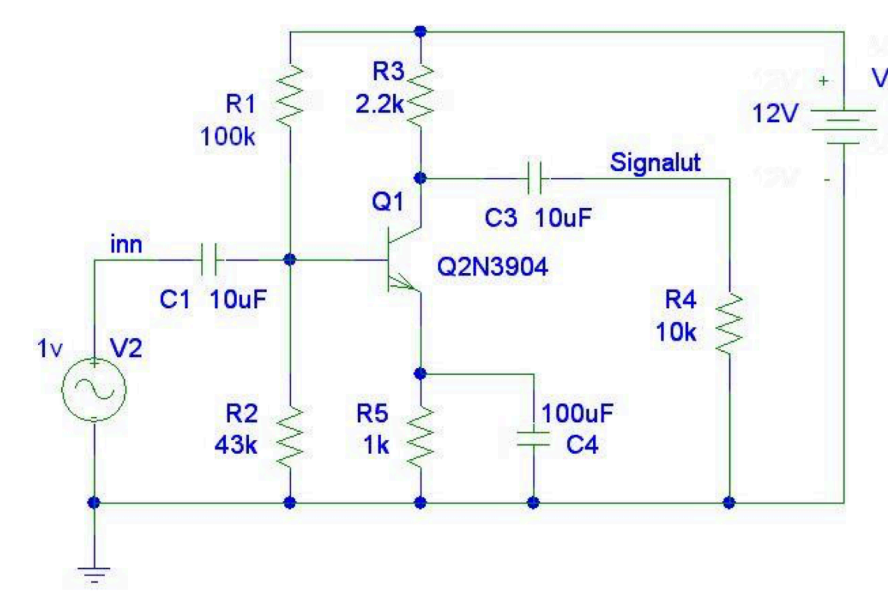

Figur 4: Transistorforsterker med felles emitter (NB! som signalgenerator (V2) bruker du VSIN)

Tegn kretsen i PSpice og svar deretter på oppgavene. For VSIN, sett AC til 0.025 (50 mVpp) mens de andre paramterne kan settes til 0.

In [ ]: **%**pspice

## **Oppgave 2a**

Kjør først en simulering uten påtrykt signal (kun Bias Point Detail). Under Analysis finner du Display results on schematics. Hvis du "enabler" denne funksjonen vises spenninger og strømmer i alle kretsens knutepunkter. Kopier dette skjema inn i besvarelsen ved å

- 1. Merk kretsen.
- 2. Edit -> Copy to Clipboard.
- 3. Kjør cellen under for å hente bilde av kretsen fra Clipboard.

In [ ]: lab5.clipboard("oppgave2a", w=700)

### **Oppgave 2b**

Hvor ligger arbeidspunktet ( $V_{CE}$  ,  $I_{C}$ )?

Tegn opp arbeidslinjen til forsterkeren og sett på arbeidspunktet (se forelseningsnotat om BJT [\(http://www.uio.no/studier/emner/matnat/fys/FYS1210/v17/notater/05](http://www.uio.no/studier/emner/matnat/fys/FYS1210/v17/notater/05-fys1210-2017-uke7.pdf) fys1210-2017-uke7.pdf)).

```
In [ ]:
### Dine utregninger her ###
        VCC = ## ? ##
        ICsat = ## ? ##
        VCE = ## ? ##
        IC = ## ? ##
```
In  $[ ]: |$  lab5.plot2b(VCC, ICsat, VCE, IC)

#### **Oppgave 2c**

Strømforsterkningen  $\beta$  gir et uttrykk for hvor mange ganger større kollektorstrømmen  $(I_C)$  er i forhold til basisstrømmen  $(I_B)$ ,  $I_C = \beta \cdot I_B$ .

Beregn transistorens strømforsterkning β.

In [ ]: *### Din beregning her ###*

#### **Oppgave 2d**

#### **Teori**

Emitterstrømmen ( $I_E$ ) = Basestrømmen ( $I_B$ ) + Kollektorstrømmen ( $I_C$ ):

$$
I_E = I_B + I_C
$$

Hvis vi ønsker kollektorstrømmen snur vi likningen og får  $I_C = I_E\!\!-\!I_B$ . Ofte blir kollektorstrømmen  $I_C$  gitt som en fraksjon  $(a)$  av emitterstrømmen  $I_E$  :

$$
I_C = \alpha \cdot I_E
$$

Emitterstrømmen er gitt av diodelikningen

$$
I_E = I_S e^{\frac{V_D}{V_T}}
$$

hvor  $V_D$  er spenningen over base/emitter-dioden  $V_{BE}$  og  $V_T=25mV$  ved romtemperatur.  $I_S$  er "reverse saturation current" – strømmen vi måler gjennom dioden når den er koplet i sperreretning – en meget liten strøm ( $\approx$  1 µA).

Vi ønsker å se hvilken virkning det har på kollektorstrømmen  $I_C$  - hvis vi endrer litt på  ${\sf s}$ penningen over emitter/basis-dioden  $V_{EB}$  . Dette forholdet kaller vi transistorens transkonduktans  $(g_m)$ 

$$
g_m = \frac{\Delta I_C}{\Delta V_{EB}} \quad [Siemens] \quad (1)
$$

 $g_m$  beskriver tangenten til kurven som viser kollektorstrømmen IC som funksjon av spenningen over basis/emitter-dioden  $V_{EB}$  .

 $\epsilon$ For å finne  $g_m$  uttrykt ved kjente størrelser tar vi utgangspunkt i likningen  $I_C = \alpha I_E$ , hvor vi  $\mathsf{set}$ ter inn uttrykket for emitterstrømmen  $I_E = I_S \cdot e^{\,\overline{\nu_T}}\,$  (diodelikningen til emitter/basisdioden  $V_D = V_{EB}$ ) *VEB VT*

Kollektorstrømmen kan da uttrykkes slik :  $I_C = \alpha \cdot I_S \cdot e^{\,\overline{\nu}_T} \,\,$  For å finne et uttrykk for tangenten til denne kurven  $(g_m)$  deriverer vi likningen mhp.  $V_{BE}\,$  . Dette gir oss da *VBE VT*

$$
g_m = \frac{dI_C}{dV_{BE}} = \alpha \cdot I_S \cdot e^{\frac{V_{BE}}{V_T}} \cdot \frac{1}{V_T} = I_C \cdot \frac{1}{V_T}
$$

$$
\Rightarrow g_m = \frac{I_C}{V_T} \quad (2)
$$

Hvor  $V_T = 25 mV$  (den termiske spenningen ved 300 K). Som vi kan se vil transkonduktansen  $\left( g_m \right)$  være prop. med kollektorstrømmen  $I_C$  i transistoren.

#### **Spenningsforsterkningen til kretsen**

.

Utgangspunktet for denne betraktningen er at  $g_m = \frac{\Delta I_C}{\Delta V_{BE}}$  Dvs. at en liten endring i basespenningen  $\Delta V_{BE}$  vil gi en endring i kollektorstrømmen  $\Delta I_C=g_m\cdot\Delta V_{BE}$  (2). Kollektorstrømmen  $I_C$  går igjennom lastmotstanden  $R_L$  og gir et spenningsfall  $V_{RL}$  over denne:  $V_{RL} = I_C \cdot R_L$  (ohms lov). I denne likningen setter jeg nå inn uttrykket for endringen i kollektorstrøm  $\Delta I_C = g_m \cdot \Delta V_{BE}$ , som gir  $\Delta V_{RL} = g_m \cdot \Delta V_{BE} \cdot R_L$ .

Spenningsforsterkning er definert som forholdet mellom utgangsspenning og inngangsspenning

$$
A_V = \frac{V_{UT}}{V_{INN}} = \frac{\Delta V_{RL}}{\Delta V_{BE}} = g_m \cdot R_L \Rightarrow A_V = g_m \cdot R_L
$$

Forsterkningen blir bestemt av lastmotstanden  $R_L$  og transkonduktansen  $g_m$ .

Beregn spenningsforsterkningen til forsterkeren. (Hint – du må først beregne (transkonduktansen) ) *gm*

In [ ]: *### Din beregning her ###*

#### **Oppgave 2e**

Kjør en AC sweep analyse – du lar frekvensen variere fra 10 Hz til 100MHz. Sett AC Sweep Type til dekade.

Kopier simuleringen fra PSpice og kjør cellene under.

```
In [ ]:
x2e, y2e, cid2e = %psd
```

```
In [ ]:
plt.figure()
        plt.semilogx(x2e, y2e)
        plt.grid(True)
        plt.xlabel("Frekvens [Hz]")
        plt.ylabel("Vut [V]")
```
Hva blir båndbredden (BW) til forsterkeren?

In [ ]: *### Din utregning her ###*

### **Oppgave 2f**

Vi måler forsterkningen for midlere frekvenser – i det flate området mellom knekkpunktene.

$$
A_V(\text{dB}) = 20 \log \left( \frac{V_{UT}}{V_{INN}} \right)
$$

Hva er spenningsforsterkningen til kretsen angitt i dB?

In [ ]: *### Din utregning her ###*

## **Oppgave 2g**

Ta bort emitterkondensator C4. Gjør målingen ved 100kHz.

- 1. Hent simuleringen fra PSpice
- 2. Hva blir nå spenningsforsterkningen?
- 3. Se på forholdet RCIIRL / RE er det en sammenheng ?

```
In [ ]:
x2g, y2g, cid2g = %psd
```

```
In [ ]:
plt.figure()
        plt.semilogx(x2g, y2g)
        plt.grid(True)
        plt.xlabel("Frekvens [Hz]")
        plt.ylabel("Vut [V]")
```
In [ ]: *### Din utregning her ###*

## **Oppgave 3: Praktiske målinger på transistorforsterker**

Vi har laget en transistorforsterker som er meget lik den simulerte forsterkeren. Se bilde under.

- Forsterkeren skal ha tilført 12 VDC.
- La strappene J1 og J2 være avkoplet.
- På oppgave 3a og 3b bruker du et multimeter.

## **Oppgave 3a**

Hvor ligger arbeidspunktet ( $V_{\emph{CE}}$ ) til forsterkeren?

In [ ]: *### Din måling her ###*

## **Oppgave 3b**

Hvor stor er kollektorstrømmen  $I_C$  i arbeidspunktet?

In [ ]: *### Din måling og utregning her ###*

## **Oppgave 3c**

Hvor stor er  $g_m$  (transkonduktansen)?

In  $\lceil$  ]: *### Din utregning her ###*

## **Tilkobling av oscilloskop og funksjonsgenerator**

- Ta bort måleledningene fra multimeteret.
- Kople til funksjonsgeneratoren med en RCA-kabel.
- La signalet inn til forsterkeren være 1Vpp med en frekvens på 20 kHz.
- Bruk RCA-kabel fra kortet til kanal 1 på oscilloskopet.

Kjør cellen under for å koble til oscilloskopet.

In [ ]: osc = **%**tek osc

## **Oppgave 3d**

Hvor stor er forsterkningen?

In [ ]: lab5.screenshot(osc, "lab5\_oppgave3d", display=**True**)

Svar:

### **Oppgave 3e**

Hva er øvre knekkfrekvens til forsterkeren? (OBS: Øvre knekkfrekvens begrenses av kablenes kapasitans)

```
In [ ]:
# Regner ut spenningen ved ovre fc
        Vfc = 1.74/np.sqrt(2)
        print(Vfc)
```
Svar:

In [ ]: lab5.screenshot(osc, "lab5\_oppgave3e", display=**True**)

## **Oppgave 3f**

Hva blir forsterkningen ved 20 kHz hvis strappen J1 tilkoples?

Svar:

```
In [ ]:
lab5.screenshot(osc, "lab5_oppgave3f", display=True)
```
## **Forsterker med avkoblet emitter**

På de tre siste spørsmålene skal kondensatoren på 100uF være koplet parallelt med emittermotstanden (avkoblet emitter).

- 1. Sett amplitude på funksjonsgeneratoren til 50 mVpp og frekvens til 20kHz.
- 2. Ta av strap på J1
- 3. Sett strap på J2

## **Oppgave 3g**

Hvor stor er forsterkningen?

In [ ]: *### Din utregning her ###*

# **Eksempel**

Hva blir spenningsforsterkningen $\,A_V\,$ til forsterkeren?

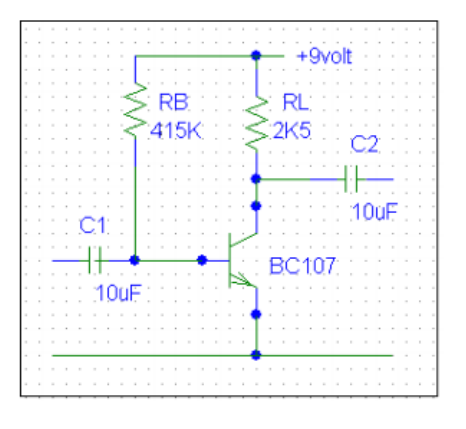

- Forsterkeren vår bruker transistoren BC107 med  $\beta=100.$  Vi har bestemt at kollektorstrømmen  $I_C$  skal være  $2mA$ . Hvis vi velger en kollektorspenning ( $V_{CE}$ ) på  $4$  volt kan vi beregne kollektormotstanden  $R_L = 5$ v/2 $mA = 2, 5k\Omega$ .
- Transkonduktansen  $g_m$  finner vi ved,  $g_m = \frac{I_C}{V_T} = \frac{2mA}{25mV} = 80mS$ . 2*mA* 25*mV*
- Forsterkningen  $A_V = g_m \cdot R_L$ ,  $A_V = 80 \cdot 2$ ,  $5 \cdot k\Omega = 200$  $\bullet$

Kretsen har en spenningsforsterkning på  $200$  ganger. En signalspenning på  $10mV$  på basis blir forsterket til et signal på  $2$  volt på kollektor.

In [ ]: